# **Alice Effects**

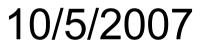

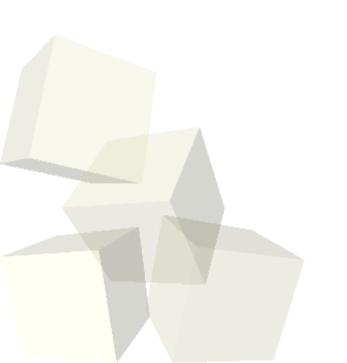

## **Opening Discussion**

- Let's look at solutions to the interclass problem.
- Minute essay comments
  - Do you need to keep Alice files for the second half of the semester?
  - Storyboards made some feel more confident about the project.
- Do you have any questions about the project?

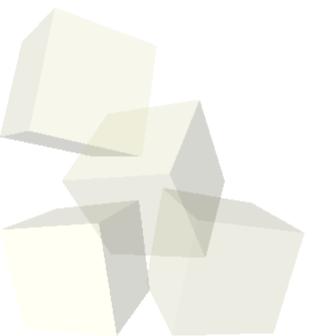

#### **Midterm Results**

- I'll be sending out a solution to the midterm shortly.
- The grades were quite reasonable.
  - 4 As, 10 Bs, 5 Cs, 4Ds, 0 Fs
- Two major comments:
  - Some people need to read the questions more closely and do what they say. Don't answer something harder than asked for.
  - When the question basically comes from a previous quiz everyone should ace it.

### **Transition Effects**

- Add square objects around the camera opening that can be moved or altered to create effects.
- Fade effect created by moving one square in front on the camera while it is transparent then increasing the opacity to 100%. Do reverse to fade back in.
- Barndoor and iris wipes can be made by moving the squares in front of the camera.
- Reuse these by saving a template file you can build on.

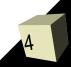

## **Minute Essay**

- We are done with Alice and moving on to Java. How does that make you feel?
- Remember there is no class next week. Use the time to work on your projects.
- Interclass problem You get a full week to work on this. Install Eclipse on your computer and see if you can write a Java program that prints "Hello World". Make sure to bring a text file of your attempt even if it doesn't work.